# **baixar o aplicativo pixbet**

- 1. baixar o aplicativo pixbet
- 2. baixar o aplicativo pixbet :super spin roulette bet365 como funciona
- 3. baixar o aplicativo pixbet :roleta brasileira betano telegram

### **baixar o aplicativo pixbet**

#### Resumo:

**baixar o aplicativo pixbet : Inscreva-se em mka.arq.br e descubra o tesouro das apostas! Ganhe um bônus especial e inicie sua busca pela fortuna!** 

contente:

No mundo dos jogos de azar e apostas desportivas, surgem constantemente novos termos e expressões que podem confundir quem está começando neste universo. Um deles é o 1x2 no Pixbet, algo muito comum em cassinos online e casas de apostas. Mas o que isso significa? Neste artigo, esclareceremos as suas dúvidas sobre o assunto e te explicaremos passo a passo o seu funcionamento.

O que é 1x2 no Pixbet?

A palavra "1x2" pode soar estranha se você é iniciante nas apostas esportivas. Ela é uma forma resumida das opções que você encontra normalmente nas casas de apostas: 1 (Vitória da casa), X (Empate), e 2 (Vitória do visitante). Essa nomenclatura é amplamente utilizada no meio, especialmente em mercados que envolvem o resultado exato dos jogos, principalmente no futebol.

Então, quando falamos especificamente no 1x2 no Pixbet, estamos nos referindo ao vencedor do primeiro tempo da partida.

Diferença entre 1x2 e 1x2 com Handicap

### **baixar o aplicativo pixbet**

A Pixbet é a casa de apostas online que está conquistando o Brasil por oferecer o saque mais rápido do mundo. Com apenas alguns minutos, você pode apostar, ganhar e ter o dinheiro em baixar o aplicativo pixbet baixar o aplicativo pixbet conta. Confira nossa orientação passo a passo sobre como utilizar a Pixbet!

#### **baixar o aplicativo pixbet**

- Entre no site da Pixbet e faça o cadastro, se ainda não tiver feito.
- Navegue até a seção de apostas e escolha baixar o aplicativo pixbet modalidade preferida.
- Confirme baixar o aplicativo pixbet aposta e aguarde o resultado.
- Caso ganhe, o dinheiro será creditado em baixar o aplicativo pixbet baixar o aplicativo pixbet conta em baixar o aplicativo pixbet poucos minutos.

#### **Utilizando a Pix na Pixbet Brasil**

Para fazer depósitos e saques através da chave Pix, basta seguir os passos abaixo:

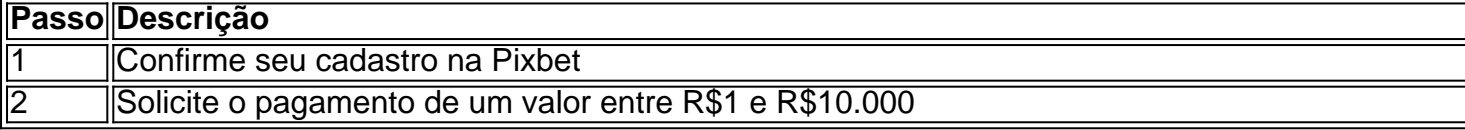

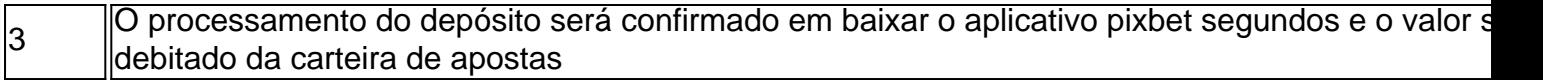

**Obs:** O tempo limite para saques pode chegar a 24 horas, mas costuma ser efetivado em baixar o aplicativo pixbet poucos minutos.

### **Vantagens da Pixbet: Facilidade e agilidade**

- O site é fácil de usar e intuitivo
- O saque é efetivado em baixar o aplicativo pixbet poucos minutos
- Oferece diferentes modalidades de apostas

#### **Ganhe tempo com as apostas múltiplas**

Se você quer maximizar seus ganhos, aproveite as apostas múltiplas da Pixbet. Confira nossa {nn}, e saiba como apostar em baixar o aplicativo pixbet diferentes modalidades.

### **Resumo**

A Pixbet é uma casa de apostas confiável e de bom renome entre os brasileiros. Com a facilidade e agilidade do Pix, é possível depositar e sacar em baixar o aplicativo pixbet poucos minutos. Além disso, oferece diferentes modalidades de apostas, inclusive no cassino online.

### **Perguntas Frequentes**

#### **Posso fazer apostas na Pixbet pelo celular?**

Sim, é possível realizar apostas no celular.As opções são as mesmas do Desktop, tornando a experiência do jogador confortável e prática.

### **Quais são os melhores jogos para jogar no cassino da Pixbet?**

Há inúmeros jogos interessantes para se jogar no cassino da Pixbet. No entanto, alguns dos melhores neste momento são o Spaceman, JetX, Zeppelin, Sweet Bonanza, e o Big Bass Splash.

### **baixar o aplicativo pixbet :super spin roulette bet365 como funciona**

Como fazer cash out na bet365 Primeiro, acesse o site da bet365 e faça gin com suas credenciais; Depois, navegue pela seção de apostas esportivas; Em seu cupom de apostas, escolha as

# **baixar o aplicativo pixbet**

O **Aplicativo da Pixbet** é a casa de apostas com o saque mais rápido do mundo. Conheça um pouco mais sobre esse aplicativo e como realizar seu download e instalação.

### **baixar o aplicativo pixbet**

O aplicativo da Pixbet permite que você realize apostas rápidas e seguras, garantindo diversão e muita emoção em baixar o aplicativo pixbet diferentes modalidades. Com um design moderno e intuitivo, utilizá-lo será bastante simples e fácil.

### **Como Baixar e Instalar o Aplicativo da Pixbet?**

Para realizar o download e instalação do **aplicativo da Pixbet**, primeiro acesse o site oficial e navegue até o final da página, para então encontrar o botão de download para Android ou iOS. Após o download, abra o arquivo e siga as instruções:

- **Android:** Acesse as configurações do seu smartphone.Clique em baixar o aplicativo pixbet "Gerenciar apps".Abra o seu navegador e acesse o endereço do aplicativo.Pressione " Instalar".
- **iOS:** Visite a App Store.Procure pelo "Aplicativo Pixbet" e selecione-o.Clique em baixar o aplicativo pixbet "Obter" para fazer o download.Confirme baixar o aplicativo pixbet intenção com Face ID, Touch ID ou senha.

#### **Começando no Aplicativo da Pixbet**

Após a instalação, abra o aplicativo Pixbet para criar uma conta:

- Clique em baixar o aplicativo pixbet "Apostar Agora".
- Clique em baixar o aplicativo pixbet "Registro".
- Insira seu CPF.
- Confirme ou informe seus dados adicionais.
- Escolha um nome de usuário e senha.

Pronto, agora você já pode realizar depósitos e iniciar suas apostas com **o melhor bônus de boas-vindas no Brasil!**

#### **Aprenda a utilizar ainda mais o Aplicativo Pixbet**

Guia de primeiros passos: [Clica](https://gazetaesportiva/como-usar- pixbet/) aqui.

Realize seus primeiros dépositos: {nn}.

Aprenda de jogos com alta taxa de acerto e baixa competência: {nn}.

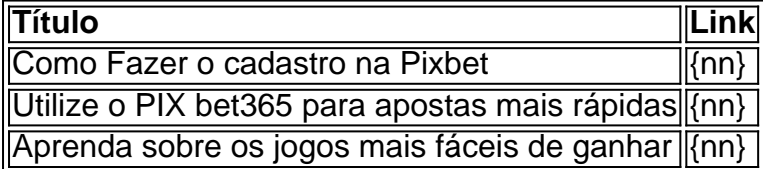

### **baixar o aplicativo pixbet :roleta brasileira betano telegram**

## **Quatro cidadãos vietnamitas presos baixar o aplicativo pixbet Londres por tráfico de pessoas**

Quatro cidadãos vietnamitas foram presos baixar o aplicativo pixbet Londres após uma investigação sobre supostos traficantes de pessoas que promoviam traversias clandestinas baixar o aplicativo pixbet barcos pequenos pelo Canal da Mancha baixar o aplicativo pixbet

anúncios do Facebook.

A investigação conjunta do Reino Unido e da França alega que o grupo divulgou postagens direcionadas à comunidade vietnamita e cobrou milhares de libras dos migrantes para realizar a travessia.

#### **Prisões e acusações**

- Uma mulher de 23 anos foi presa baixar o aplicativo pixbet um endereço baixar o aplicativo pixbet Croydon, sul de Londres.
- Um homem de 64 anos foi preso baixar o aplicativo pixbet um endereço no sudeste de Londres.
- Um homem de 34 anos foi preso baixar o aplicativo pixbet Leicester.
- Um homem de 25 anos foi preso no mesmo endereço baixar o aplicativo pixbet Croydon baixar o aplicativo pixbet nome das autoridades francesas.

Os três primeiros presos foram mantidos sob suspeita de promover a imigração ilegal e foram questionados por oficiais. Todos foram acusados e compareceram ao tribunal de Croydon na terça-feira, disse a .

O homem de 25 anos será submetido a um processo de extradição após ser acusado de envolvimento baixar o aplicativo pixbet tráfico de pessoas e infrações relacionadas a drogas.

Outras 12 pessoas suspeitas de estar ligadas à mesma rede de tráfico de pessoas foram presas baixar o aplicativo pixbet Paris.

Author: mka.arq.br Subject: baixar o aplicativo pixbet Keywords: baixar o aplicativo pixbet Update: 2024/8/10 5:23:53